# Formal Methods for Java Lecture 26: Loops in Key

#### Jochen Hoenicke

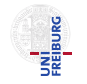

Software Engineering Albert-Ludwigs-University Freiburg

February 5, 2013

Jochen Hoenicke (Software Engineering) [Formal Methods for Java](#page-10-0) February 5, 2013 1/11

<span id="page-0-0"></span>

# Proving loops with invariant and variant

To prove a loop in key, one needs

- a loop invariant; it must be
	- initially valid,
	- inductive, i.e. hold after executing the body if it held before,
	- strong enough to prove the post-condition (use case).
- a modifies set; this must contain all variables changed by the loop body.
- a loop variant (or ranking function); it must be
	- non-negative,
	- **•** strictly decreasing for every execution of the loop body.

The loop variant guarantees that the loop terminates.

### The rule while invariant with variant dec

The rule while invariant with variant dec takes an invariant *inv*, a modifies set  $\{m_1, \ldots, m_k\}$  and a variant v. The following cases must be proven.

- Initially Valid:  $\implies$  inv  $\land v > 0$
- **Body Preserves Invariant:**

$$
\implies \{m_1 := x_1 \mid \ldots \mid m_k := x_k\} (inv \wedge [\{b = COND; \}] b = \text{true} \\ \rightarrow \langle BODY \rangle inv
$$

**o** Use Case:

$$
\implies \{m_1 := x_1 \mid \ldots \mid m_k := x_k\} (inv \wedge [\{b = COND; \}] b = false
$$
  

$$
\rightarrow \langle \ldots \rangle \phi
$$

**•** Termination:

$$
\implies \{m_1 := x_1 \| \dots \| m_k := x_k\} (inv \land v \ge 0 \land [\{b = COND; \}] b = true
$$
  

$$
\to \{old := v\} \langle BODY \rangle v \le old \land v \ge 0
$$

Jochen Hoenicke (Software Engineering) [Formal Methods for Java](#page-0-0) February 5, 2013 3/11

## Example: Multiplication

```
/*@
 @ requires a \ge 0 & b \ge 0;
 @ ensures \result == a*b;@*/
public static int mul(int a, int b) {
 int sum = 0;
 while (b > 0) {
   sum = sum + a;b--:
 }
 return sum;
}
```
## Loop invariant for Multiplication

```
One possible loop invariant is sum + ax + b = ax \cdot \text{old}(b):
```

```
/*@ requires a \ge 0 & b >= 0;
  @ ensures \result == a*b;@*/
public static int mul(int a, int b) {
  int sum = 0:
  /*@ loop_invariant sum + a*b == a* \text{old}(b);
   @ modifies sum, b;
   @ decreases b;
   @*/
  while (b > 0) {
   sum = sum + a;
    b--:
  }
 return sum;
}
```
### This is enough to prove it in KeY (Demo)

## Linear Search

```
Algorithm to check if an array contains an element.
   /*@
     @ requires arr != null;
     @ ensures \result == (\exists int k; 0 \le k \le \ell \ k < arr.length;
     q \cdot q \cdot r[k] == elem:
     @*/
   public static boolean find(int[] arr, int elem) {
     for (int i = 0; i \leq arr.length; i++) {
       if (arr[i] == elem)return true;
     }
     return false;
   }
```
### Loop-Invariant

What is the loop invariant?

```
/*@
    \emptyset loop_invariant !(\exists k; 0 \le k \Theta(k \le i; arr[k] == elem);\emptyset loop_invariant 0 \leq i & i \leq arr.length;@ modifies i:Q decreases arr. length - i;
    @*/
  for (int i = 0; i < arr. length; i++) {
    if (\arr[i] == \text{elem})return true;
  }
  return false;
}
```
### Demo: Binary Search

```
/*@ requires arr != null;@ requires (\forall int j,k; 0 \leq j & j \leq k & k \leq arr.length;
  Q arr[j] \leq arr[k]); // array is sorted
  @ ensures \result == (\exists int k; 0 \le k \le \ell \ k < arr.length;
  \alpha arr[k] == elem);
  @*/
boolean binary(int[] arr, int elem) {
   int lower = 0, upper = arr. length - 1;
   while (lower \leq upper) {
       int mid = (lower + upper) / 2;
       assert lower \leq mid && mid \leq upper;
       if (\text{arr}[\text{mid}] == \text{elem}) {
           return true;
       \} else if (\text{arr}[\text{mid}] > \text{elem}) {
          upper = mid-1;} else {
           lower = mid+1;}
    }
   return false;
}
```
### Bubble Sort

```
/*@ requires arr != null \partial\mathcal{C} arr. length > 0;
  \emptyset ensures (\forall int j, k; 0 \leq j & \emptyset j \leq k & \emptyset k \leq arr.length;Q \qquad \qquad \text{arr}[i] \leq \text{arr}[k]); // array is sorted
  @*/
public static boolean bubblesort(int[] arr) {
  for (int i = arr. length-1; i > 0; i--) {
    for (int j = 0; j < i; j^{++}) {
      if (a[j] > a[j+1]) {
        int t = a[j];
        a[j] = a[j+1];a[j+1] = t;}
    }
  }
}
```
Function BubbleSort sorts integer array arr

$$
_{arr:} \fbox{~unsorted ~} \fbox{~sorted ~}
$$

by "bubbling" the largest element of the left unsorted region of  $arr$  toward the sorted region on the right.

Each iteration of the outer loop expands the sorted region by one cell.

# Sample execution of BubbleSort

<span id="page-10-0"></span>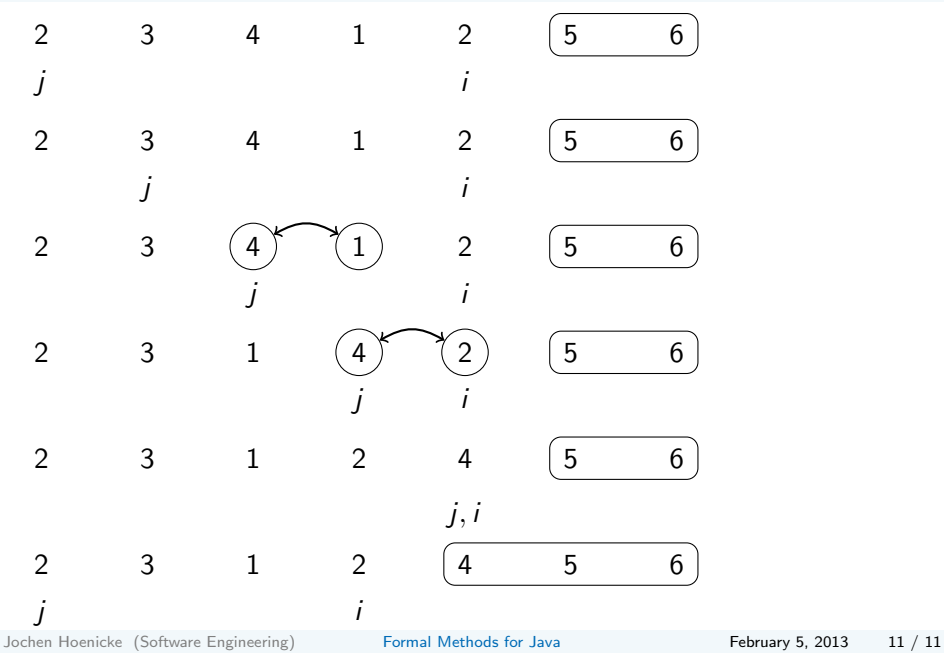